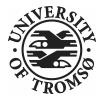

#### Inside the torque-roll

Roy Dragseth Team Leader, HPC The Computer Center University of Tromsø roy.dragseth@uit.no

# University of Tromsø

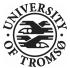

Northernmost university in the world. Staff: 2000 Students: 6000

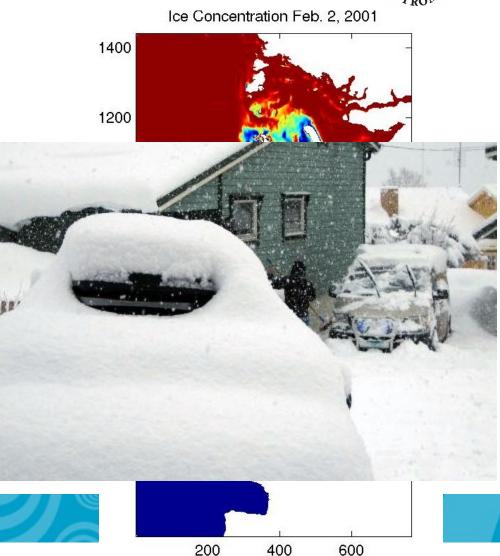

#### **Rocks installation**

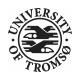

- stallo.uit.no
- 704 nodes
- 5632 cores
- 12TB RAM
- 60 Tflop/s
- Rocks 4.3
- PBS roll 4.3.0

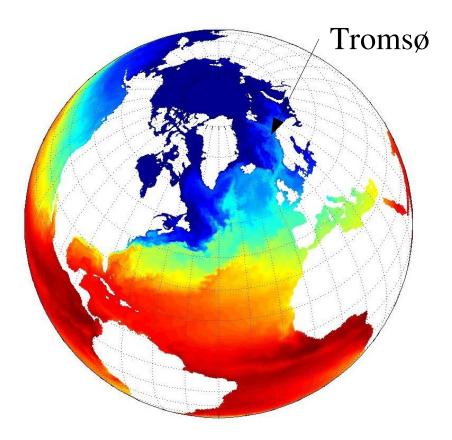

Topics

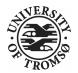

- The torque roll
- Scheduling tips and tricks
- Future directions
- Q/A

Topics

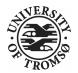

- The torque roll
- Scheduling tips and tricks
- Future directions
- Q/A

#### 14.05.09

#### Software

- Torque, http://www.clusterresources.com/products/torque
- Maui, http://www.clusterresources.com/products/maui
- mpiexec, http://www.osc.edu/~pw/mpiexec/
- pbstools, http://www.osc.edu/~troy/pbs/
- pbspython, ftp://ftp.sara.nl/pub/outgoing/

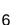

### Where to get it

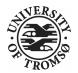

- Homepage (sadly outdated) http://uit.no/itavd/HPC-Rocks-PBS-Roll/
- Download

ftp://ftp.uit.no/pub/linux/rocks/torque-roll

Source code

http://devsrc.cc.uit.no/hg/torque/

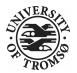

• Clone the repository

hg clone http://devsrc.cc.uit.no/hg/torque/

• Building is a three step process

cd torque/src/torque

- make rpm
- cd ../..
- rpm -i RPMS/x86\_64/torque\*.rpm

make roll

The torque rpm build depends on readline-devel and tclx-devel rpms being installed.

# Roll graph structure

- Really simple
- No choices at install time
- Default setup should give you a simple FIFO queuing system that just works.

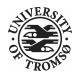

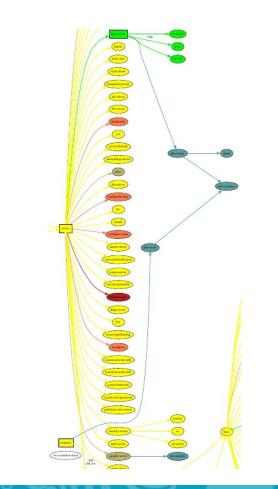

#### Installed daemons etc

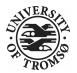

- Frontend
  - maui
  - pbs\_server
  - pbs\_mom (not running)
  - mpiexec (mostly for the man-page)
- Compute
  - pbs\_mom
  - mpiexec

# Modifying the setup

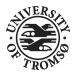

- Highly advanced batch scheduling features support by maui.
- If you want to hack the torque node list you need to turn off automatic updates.
   See

/etc/torque-roll.conf

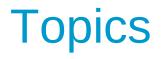

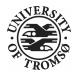

- The torque roll
- Scheduling tips and tricks
- Future directions
- Q/A

# Scheduling features

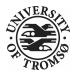

- Maui provides a rich set of scheduling features
- Maui can schedule on
  - cpus, walltime, memory, disk size, network topology and more...
- We will focus on node distribution and how to make your users behave.

#### Needed job info

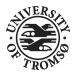

- For scheduling to be useful one needs info about the jobs
  - At least number of cpus and walltime
  - Memory requirements also useful #PBS -lwalltime=HH:MM:SS #PBS -lnodes=10:ppn=8 #PBS -lpmem=1gb

Memory handling on linux

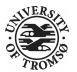

- torque/maui supports two memory specification types, (p)mem and (p)vmem on linux.
- pmem is not enforced, used only as information to the scheduler.
- pvmem is enforced, terminating procs that cross the limit.
  - limiting vmem size by setting ulimit -v on the processes

#### **Torque hacking**

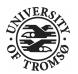

- Torque is installed in /opt/torque
- qmgr is the torque mgt. command
- Friendly advice: backup your working config

# qmgr -c "print server" >
/tmp/pbsconfig.txt

#### **Torque hacking**

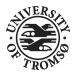

Roll back to escape from a messed up system:

# qterm; pbs\_server -t create

# qmgr < /tmp/pbsconfig.txt</pre>

• This will bring you back to where you started.

**Remark:** this will wipe the whole queue setup and all currently queued and running jobs will be lost!

# Maui hacking

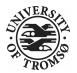

- Most things can be achieved by modifying /opt/maui/maui.cfg
- Maui needs restart after changing the config file

service maui restart

### Advice

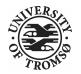

- If you can achieve the same thing by changing either torque or maui, use maui.
- Restarting maui is rather lightweight operation, and seldom causes problems for live systems.
- Restarting pbs\_server can make the system oscillatory for a few minutes.
  - pbs\_server needs to contact all pbs\_moms to get back in state.

# **Prioritizing short jobs**

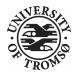

- Often it is useful to give shorter jobs higher priority.
- Use the XFACTOR feature in maui rather than torque queues with different priorites.

**XFACTORWEIGHT 1000** 

# **Prioritizing short jobs**

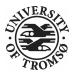

- XFACTOR is defined as XFACTOR=(walltime+queuetime)/walltime
- XFACTOR will increase faster for shorter walltimes thus giving higher priorities for short jobs.
- Depends on users giving reasonable walltime limits.

Prioritizing large jobs (maui)

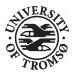

- In a cluster with a diverse mix of jobs it is useful to prioritize the large jobs and make the smaller ones fill in the gaps.
   CPUWEIGHT 1000
   MEMWEIGHT 100
- This should be combined with fairshare to avoid starving users falling outside this prioritization.

# Fairshare (maui)

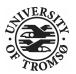

- Also known as
  - "Keeping all users equally unhappy"
- Can be done on several levels

– users, groups.....

- Set a threshold
   USERCFG[DEFAULT] FSTARGET=10
   FSWEIGHT 100
- Users having used more than 10% will get reduced priority and vice versa.

# Adjusting your policy

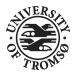

- You can play with the weights to finetune your scheduling policies **XFACTORWEIGHT 100 FSWEIGHT 1000 RESWEIGHT 10 CPUWEIGHT 1000 MEMWEIGHT 100**
- Analyze the prioritization with diagnose -p

Job node distribution

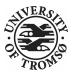

- Default is MINRESOURCE
  - Run on the nodes which gives the least unused resources.
- Spread or pack?
  - NODEALLOCATIONPOLICY PRIORITY
  - Select the most busy nodes
     NODECFG[DEFAULT] PRIORITYF=JOBCOUNT
  - Select the least busy nodes
     NODECFG[DEFAULT] PRIORITYF=-1.0\*JOBCOUNT

#### Node access policy

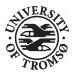

- Default access policy is SHARED
- Can choose to limit this to SINGLEJOB or SINGLEUSER, for instance NODEACCESSPOLICY SINGLEUSER
- Single user access prevents users from stepping on each others toes while allowing good utilization for serial jobs.

# **Throttling policies**

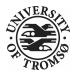

- Sometimes one needs to limit the user from taking over the system...
   – MAXPROC, MAXPE, MAXPS, MAXJOB, MAXIJOB
- All can be set for all or individual users and groups

USERCFG[DEFAULT],
 USERCFG[UserA] etc.

# Debugging and analyzing

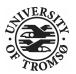

- Lot of tools:
  - pbsnodes node status
  - qstat -f -- all details of a job
  - diagnose -n -- node status from maui
  - diagnose -p -- job priority calculation
  - showres -n -- job reservation per node
  - showstart -- obvious
  - checkjob/checknode also pretty obvious..

Example: express queue

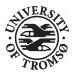

- Goal: Supporting development and job script testing, but prevent misuse
- Basic philosophy:
  - Create a separate queue
  - Give it the highest priority
  - Throttle it so it is barely usable

**Example: express queue** 

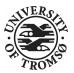

#### Create the queue with qmgr

create queue express set queue express queue\_type = Execution set queue express resources\_max.walltime = 08:00:00 set queue express resources\_default.nodes = 1:ppn=8 set queue express resources\_default.walltime = 08:00:00 set queue express enabled = True set queue express started = True Example: express queue

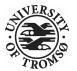

Increase the priority and limit the usage

CLASSWEIGHT 1000 CLASSCFG[express] PRIORITY=1000 MAXIJOB=1 MAXJOBPERUSER=1 QLIST=express QDEF=express QOSCFG[express] FLAGS=IGNUSER

This will allow users to test job scripts and run interactive jobs with good turnaround

#### Summary

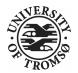

- Limit the number of queues
- You need good info about walltime

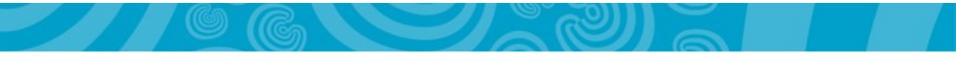

# Topics

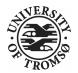

- The torque roll
- Scheduling tips and tricks
- Future directions
- Q/A

#### Future

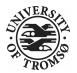

- Fix integration with openmpi
  - Many versions to support, will probably focus on the one supplied with Rocks.
- BLCR support
  - Would be really nice to have job migrating between nodes, job preemption etc.
  - Still a long way to go...
- New ganglia frontend.

#### Future

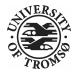

- Make it SGE friendly?
- Integrate with the rocks command line
- Actually write some documentation...

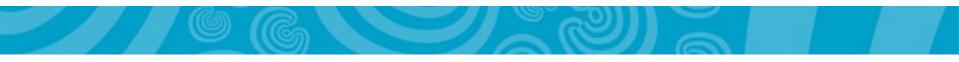

# Topics

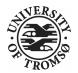

- The torque roll
- Scheduling tips and tricks
- Future directions
- Q/A

# **Getting help**

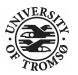

• Rocks mailing list.

(mention torque, maui or pbs in the subject)

- The torque and maui sites are good starting points for info.
- Torque and maui also have friendly mailing lists.
- The torque-roll is known to CR.
- You can buy moab from ClusterCorp

# Questions?

4444

.